## **(Установить метку, что вопрос решен в рамках обращения)**

- [Настройки](#page-0-0)
- [Установить метку, что вопрос решен в рамках обращения в правой панели](#page-0-1)
- [Установить метку, что вопрос решен в рамках обращения в панели оператора](#page-0-2)

## <span id="page-0-0"></span>Настройки

Данный функционла отображается только в том случае, если в проекте активирована настройка **"Отметка FCR на стороне оператора"**

Это не обязательная настройка, возможен сбор данных о FCR от клиента в рамках опроса или, возможно, вашими аналитиками не учитывается FCR по каким-то причинам.

Ниже описан функционал при активированой настройке **"Отметка FCR на стороне оператора"**

## <span id="page-0-1"></span>Установить метку, что вопрос решен в рамках обращения в правой панели

Можно в правой панели выбрать решен вопрос в рамках данного обращения или нет

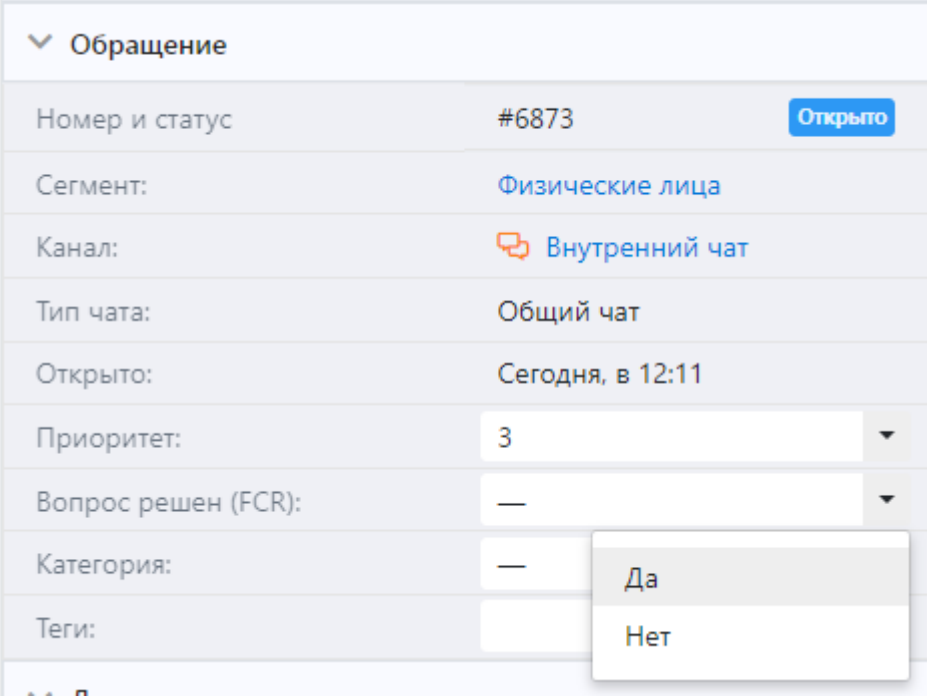

## <span id="page-0-2"></span>Установить метку, что вопрос решен в рамках обращения в панели оператора

(описание)

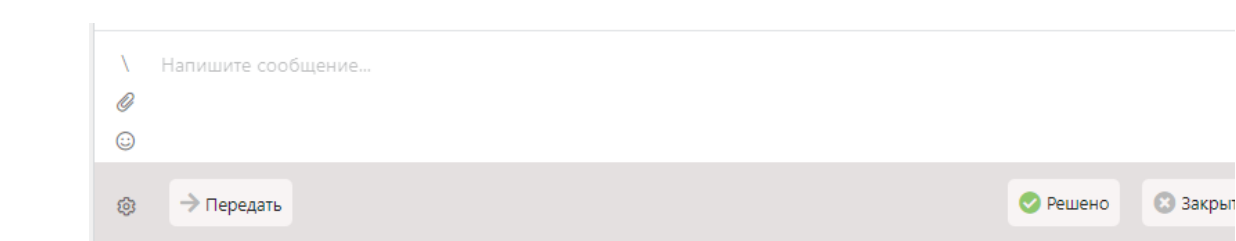